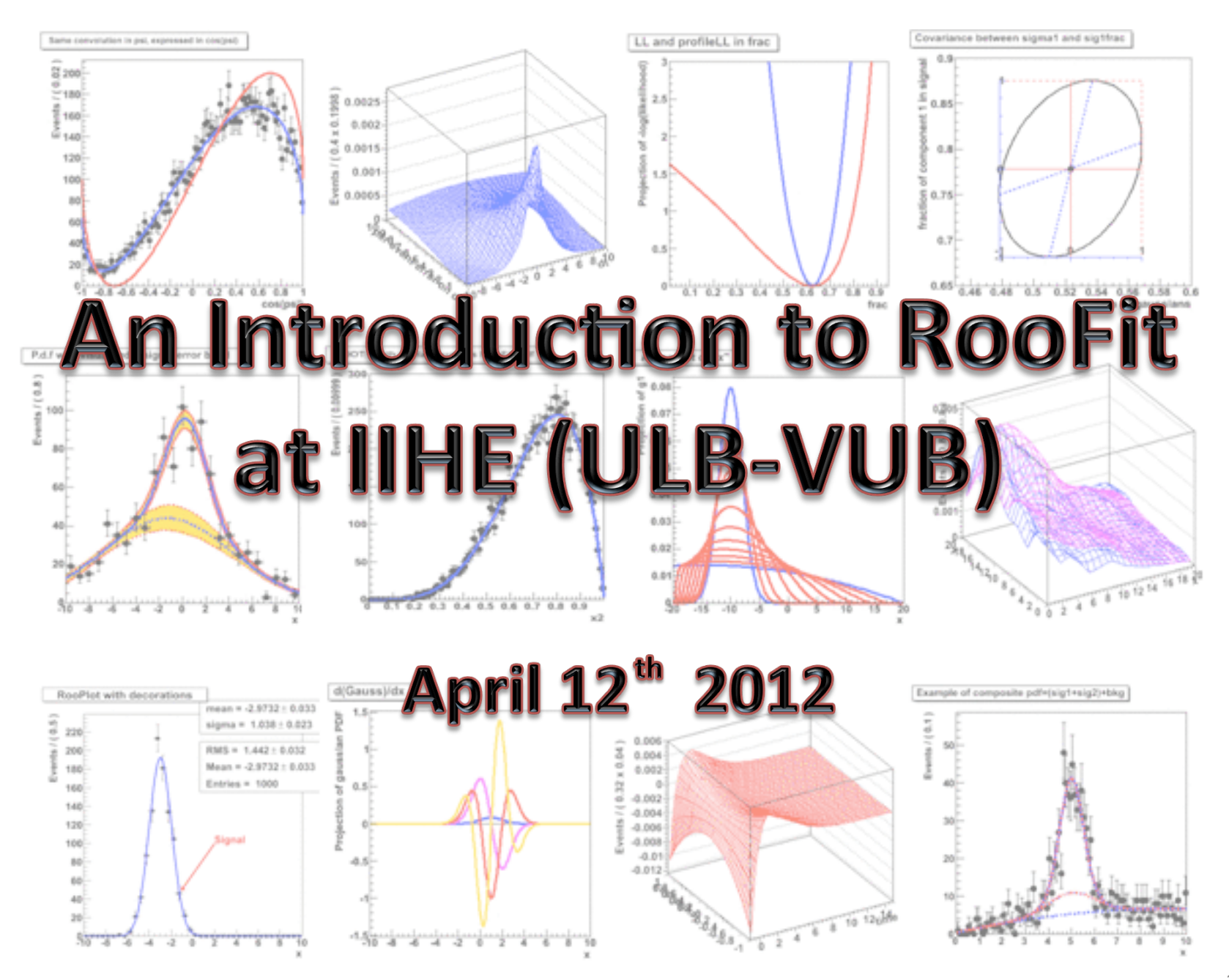

# **Tutorial Organisation**

- The goal of this Tutorial is to introduce the RooFit framework and to perform simple operations with RooFit objects.
- Advanced topics will be taught by Wouter.
- We are not RooFit gurus  $\odot$
- At the end of the session, you should be able to :
	- Define an arbitrary pdf and generate pseudo-experiments according to it.
	- Perform a binned/unbinned likelihood fit of a given dataset.
	- Quantify the goodnees of a fit.

# **Tutorial Organisation**

- The material (**slides, root file**) for this Tutorial can be found here: https://lathomas.web.cern.ch/lathomas/Public/
- The **slides** introduce several concepts and propose right after an exercise to apply them.
- The aim of today is to get familiarized with the framework. **Feel free to adapt the examples and to play with them.**
- The last exercise uses a **root file** containing the dielectron invariant mass spectrum of the  $2011$  CMS data  $(+)$  a small extra).

# Before Getting Started

- We hope everybody feels comfortable with Root and  $C++$
- We are going to practice just a bit. For that purpose, we will write small codes which we will execute as follows:

1) Launch your VirtualBox and start your Fedora 16 OS

- 2) Find out your IP address by executing the command  $if$  config
- 3) Connect via  $\sin$  to your virtual machine from your computer
- 4) Write the code (small macro directly executable by Root)

5) Execute the code:

```
	 	course@192.168.56.X: $ root –l
```

```
 root [0] .x myMacro.C
```
Or even simpler if you give the same name to your file and your function: **course@192.168.56.X: \$ root –l myMacro.C** Quit Root if you've finished

root[i]  $\cdot$ q  $\cdot$  ( $\cdot$ qqqqqqqqqqqqq is sometimes needed)

- In RooFit, variables, data points, functions, PDF, are represented in a  $C++$  object.
- To represent a real value object one uses the **RooRealVar** class:

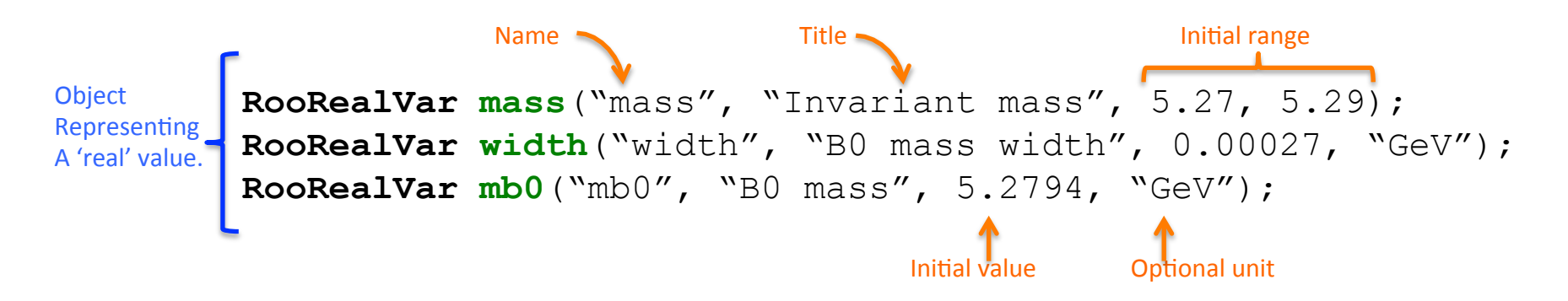

Many objects are already implemented in RooFit:

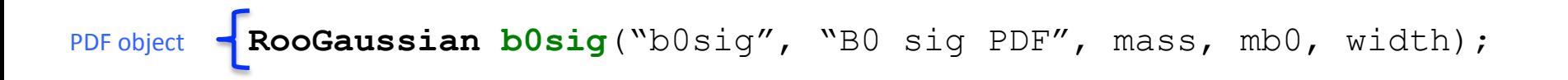

• For each object, many methods are accessible. Class documentation available at: http://root.cern.ch/root/html/ROOFIT\_Index.html

• Print() method, works for all RooFit objects:

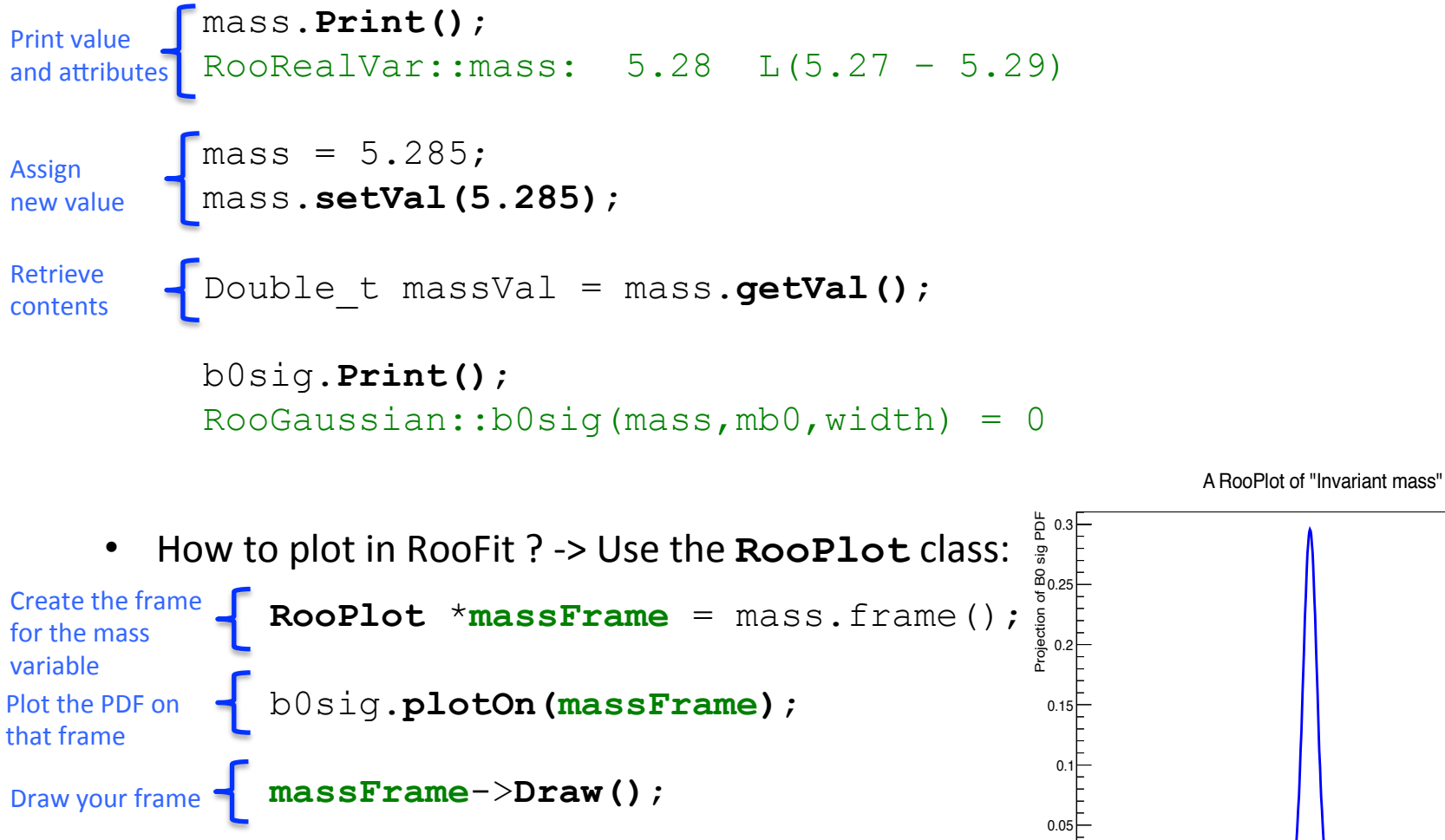

A **RooPlot** is an empty frame capable of holding anything plotted versus its variable

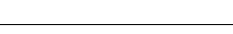

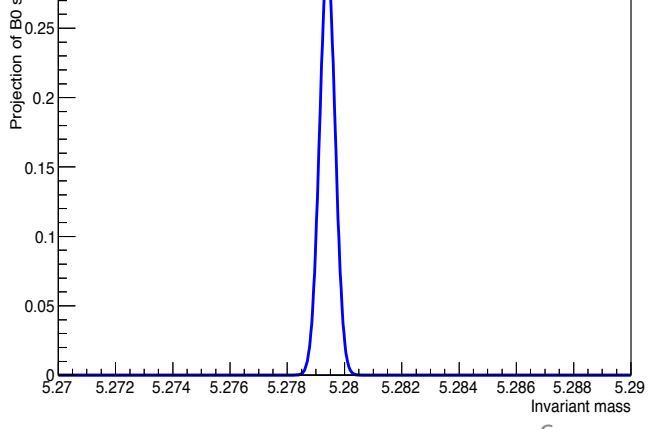

**RooArgSet s2**(x,x,z); //ERROR !

• Some other classes:

Set for which:

- Each element may appear only once
- No ordering of elements

List for which:

- Elements may be inserted multiple times
- Insertion order is preserved

```
RooArgList l1(x,y,z); 
RooArgList l2(x,x,y); 
l2.Print();
RooArgList::: 
    1) RooRealVar::x: "x" 
    2) RooRealVar::x: "x" 
    3) RooRealVar::y: "y"
```
**RooArgSet s1**(x,y,z);

• Frequently used to pass or return arguments

```
RooArgSet mySet(mass, mb0, width); 
RooGaussian myGauss("myGauss", "b0 signal",mySet);
```
• More PDFs:

**RooBifurGauss** - Bifurcated Gaussian **RooBreitWigner** - Breit-Wigner shape **RooGaussian** - Gaussian function

- **RooArgusBG** Argus background shape
- **ROOBCPEffDecay** BO decay with CP violation
- **RooBMixDecay** B0 decay with mixing
	-
	-
- **RooCBShape** Crystal Ball function
- **RooChebychev** Chebychev polynomial
- **RooDecay Simple decay function**
- **RooDircPdf** DIRC resolution description
- **RooDstD0BG** D\* background description
- **RooExponential** Exponential function
	-
- **RooKeysPdf** Non-parametric data description
- **Roo2DKeysPdf** Non-parametric data description
- **RooPolynomial** Generic polynomial PDF
- RooVoigtian Breit-Wigner (X) Gaussian
- More information at: http://root.cern.ch/root/html/ROOFIT\_ROOFIT\_Index.html

• Even more PDFs thanks to **RooGenericPDF**:

```
// PDF variables 
RooRealVar x("x", "x", -10, 10) ;
RooRealVar y'''', ''y'', 0, 5) ;
RooRealVar a("a","a",3.0) ;
RooRealVar b("b", "b", -2.0) ;
```

```
// Generic PDF 
RooGenericPdf gp("gp","Generic PDF","exp(x*y+a)-b*x", 
                    RooArgSet(x,y,a,b));
```
• Automatic normalization:

- Expression divided by numerical integral of expression

#### • **Exercise 1:**

Write a code which draws a Breit-Wigner PDF with mean  $= 91.2$  GeV and width  $= 2.5$  GeV.

On the same plot, in red color draw a PDF which simulates the effect of the detector's resolution of about 1 GeV ( check the the **RooVoigtian** doc.)

- Complex PDFs can be easily composed using operator classes. It is then possible to add, multiply, compose, convolve different PDFs.
	- 1) Adding PDFs is done by using the **RooAddPdf** class which constructs the sum of N PDFs with N-1 coefficients:  $\sqrt{2}$

s with N-1 coefficients:  
\n
$$
S = c_0 P_0 + c_1 P_1 + \dots + c_{n-1} P_{n-1} + \left(1 - \sum_{i=0}^{n-1} c_i\right) P_n
$$
\n
$$
P_n
$$
\nGaussian PDFs

// Build two Gaussian PDFs

```
RooRealVar x("x","x",0,10) ; 
RooRealVar mean1("mean1","mean of gaussian 1",2) ; 
RooRealVar mean2("mean2","mean of gaussian 2",3) ; 
RooRealVar sigma("sigma","width of gaussians",1) ; 
RooGaussian gauss1("gauss1","gaussian PDF",x,mean1,sigma) ; 
RooGaussian gauss2("gauss2","gaussian PDF",x,mean2,sigma) ;
```
Gaussian PDFs 

Build 2

#### // Build Argus background PDF

Build ArgusBG PDF 

RooRealVar argpar("argpar", "argus shape parameter", -1.0) ; RooRealVar cutoff("cutoff","argus cutoff",9.0) ; **RooArgusBG argus**("argus","Argus PDF",x,cutoff,argpar) ;

#### // Add the components

**Build** the sum of the 3 PDFs 

**RooRealVar g1frac**("g1frac","fraction of gauss1",0.5) ; **RooRealVar g2frac**("g2frac","fraction of gauss2",0.1) ; **RooAddPdf sum**("sum","g1+g2+a",RooArgList(**gauss1**,**gauss2**,**argus**), RooArgList(**g1frac**,**g2frac**)) ;

// Plot data and PDF overlaid RooPlot\*  $xf$ rame =  $x.f$ rame(); **sum**->plotOn(xframe); // Plot only argus and gauss2 **sum**->plotOn(xframe,**Components**(RooArgSet(argus,gauss2))); xframe->Draw();

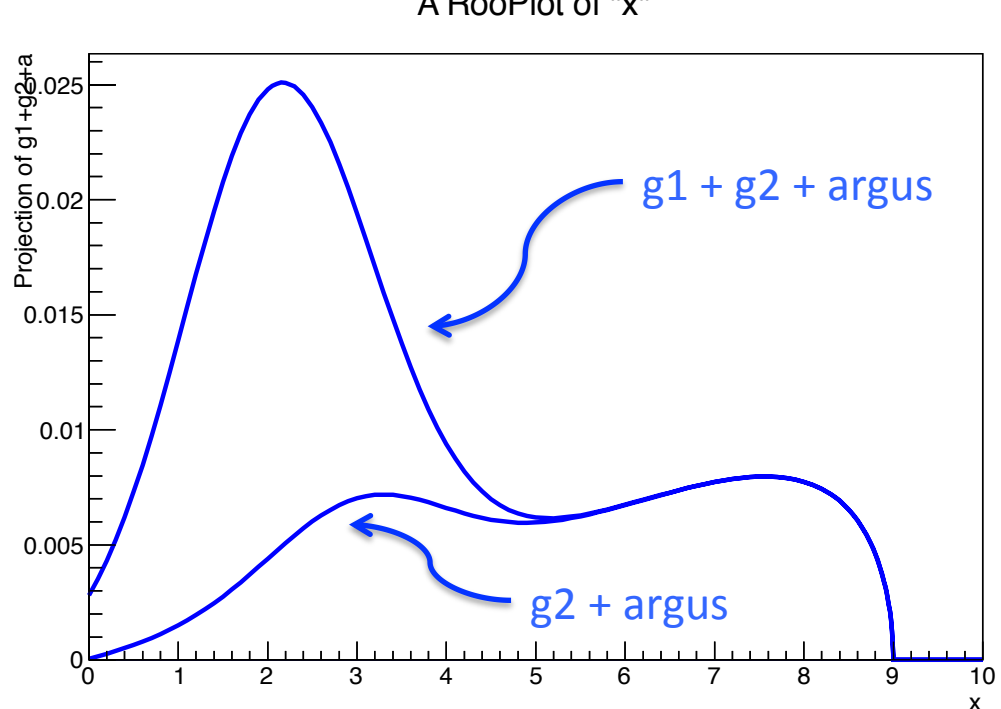

A RooPlot of "x"

- Complex PDFs can be easily composed using operator classes. It is then possible to add, multiply, compose, convolve different PDFs.
	- 2) Multiplying PDFs is done by using the **RooProdPdf** class which constructs the joint PDF of N PDFs:

$$
P = P_0(x_1, x_2, \dots) \cdot P_1(y_1, y_2, \dots) \cdots P_n(w_1, w_2, \dots)
$$

// Build two Gaussian PDFs RooRealVar  $x("x", "x", -5, 5)$  ; RooRealVar  $v("v", "v", -5, 5)$  ; **RooGaussian gaussx**("gaussx","gaussx",x,meanx,sigmax); **RooGaussian gaussy**("gaussy","gaussx",y,meany,sigmay);

#### // Multiply the components

**RooProdPdf**  $prod("gaussxy", "gaussx*gaussy", RooArgList(gaussx,gaussy));$ 

• For the others (compose, convolution, ...) see the bibliography

- With RooFit, generating MC events according to some PDF is a matter of one line!
- With RooFit, fitting is a matter of two lines! No, just kidding, only one is enough  $\odot$

Let's see how that works!

```
// Build two Gaussian PDFs 
RooRealVar x("x","x",0,10) ; 
RooRealVar mean("mean","mean of gaussian ",2) ; 
RooRealVar sigma("sigma","width of gaussian",1) ; 
RooGaussian gauss("gauss","gaussian PDF",x,mean,sigma) ;
```
0 1 2 3 4 5  $6 - 7 - 8 - 9 - 10$ Events / ( 0.1 ) 0 50 100 150 200 250 300 350 400 450 A RooPlot of "x" **RooDataSet** \***data** = **gauss.generate**(**x**, 10000); **gauss.fitTo**(\***data**); RooPlot  $*x$  frame =  $x$ . frame (); data->plotOn(xframe); gauss.plotOn(xframe); xframe->Draw(); Unbinned likelihood fit Simulation of a gaussian

x

14 

• Getting the fit results is achieved by what follows:

We use a **RooFitResult** object which holds complete snapshot of fit results.

```
RooFitResult *res = gauss.fitTo(*data, Save()); 
res->Print(); 
Double t myMean =
    ((RooRealVar*)res->floatParsFinal().find("mean"))->getVal();
```

```
Double t meanErrHi =
    ((RooRealVar*)res->floatParsFinal().find("mean"))->getErrorHi();
```

```
Double_t corr = res->correlation(mean, sigma);
```

```
Double_t minNll = res->minNll();
```
Many other methods exist for **RooFitResult**... You know how to find it !!!

- Getting the goodness-of-fit for an unbinned likelihood fit:
	- 1) Binning the data One way to get an estimation of the fit quality is obtained by computing the chi2 on the binned data. **Binning**

```
RooPlot *x frame = x. frame (50);
data->plotOn(xframe); 
gauss.plotOn(xframe); 
xframe->Draw(); 
Double_t chi2 = xframe->chiSquare(); 
Double t ndof = xframe->GetNbinsX();
ndof -= nParams;
```
2) Toy MC study

 $\chi^2$ /ndof

Compare the observed Likelihood to the Likelihood distribution of pseudo-experiments generated according to the fit function.

```
RooMCStudy mgr(gauss, gauss, x); 
mgr.generateAndFit(1000,100); 
RooPlot* frame = mqr.plotNLL(Bins(50));
```
#### **Exercise 2:**

Build a PDF, between 0. and 300. which is the sum of 95% of a decreasing exponential plus 5% of a Breit-Wigner. For the exponential take a slope of -0.01/GeV and for the Breit- Wigner, take a mean of 150 Gev and a width of 12 GeV.

Generate a dataset of 1000 events and fit it with the PDF you built. Check the  $\chi^2$ of the fit, and save the value of min(-log(L))

Generate 1000 pseudo-experiments of 1000 events each and plot the distribution of the min( $-\log(L)$ ).

Compare your  $min(-log(L))$  to the distribution you've obtained.

#### Dealing With Real Data

• Import data from a Tree:

```
RooRealVar myVar("myVar", "Tree Variable", 0, 1000); 
TTree* tree = <someTFile>.Get("<someTTree>"); 
RooDataSet data("data", "data", tree, myVar);
```
Where the tree is assumed to have a branch named "**myVar**"

Import binned data:

**RooRealVar** x("x","x", 0, 100); **RooRealVar**  $\forall$  (" $\forall$ ", " $\forall$ ", 0, 100);

**TH2\* histo** =  $\langle$ someTH2>; **RooDataHist bdata**("bdata","bdata",RooArgList(x,y), **histo**);

**RooDataSet**\* **data** = <someUnbinnedData>; **RooDataHist bdata**("bdata","bdata",RooArgList(x,y), **data**);

## Dealing With Real Data

#### **Exercise 3:**

Write a code which fits (with an unbinned maximum likelihood fit) the invariant mass distribution contained in the tree from the Zmass.root file. Use the following formula for the background:

$$
x^n \cdot \exp(b \cdot x)
$$
  
Ranges for n: (-10, 0); b: (-0.5, 0).

Check the  $\chi^2$  of the fit. Find the Z' by fitting a PDF which is the sum of the background and a Voigtian. Check the  $\chi^2$  of the fit.

Repeat the exercise with a binned likelihood fit on the histogram contained in the file Zmass.root.